# CSC 369: Distributed Computing

Alex Dekhtyar

### May The Fourth

Day 13: MapReduce→ Hadoop

#### May The Fourth Be With You

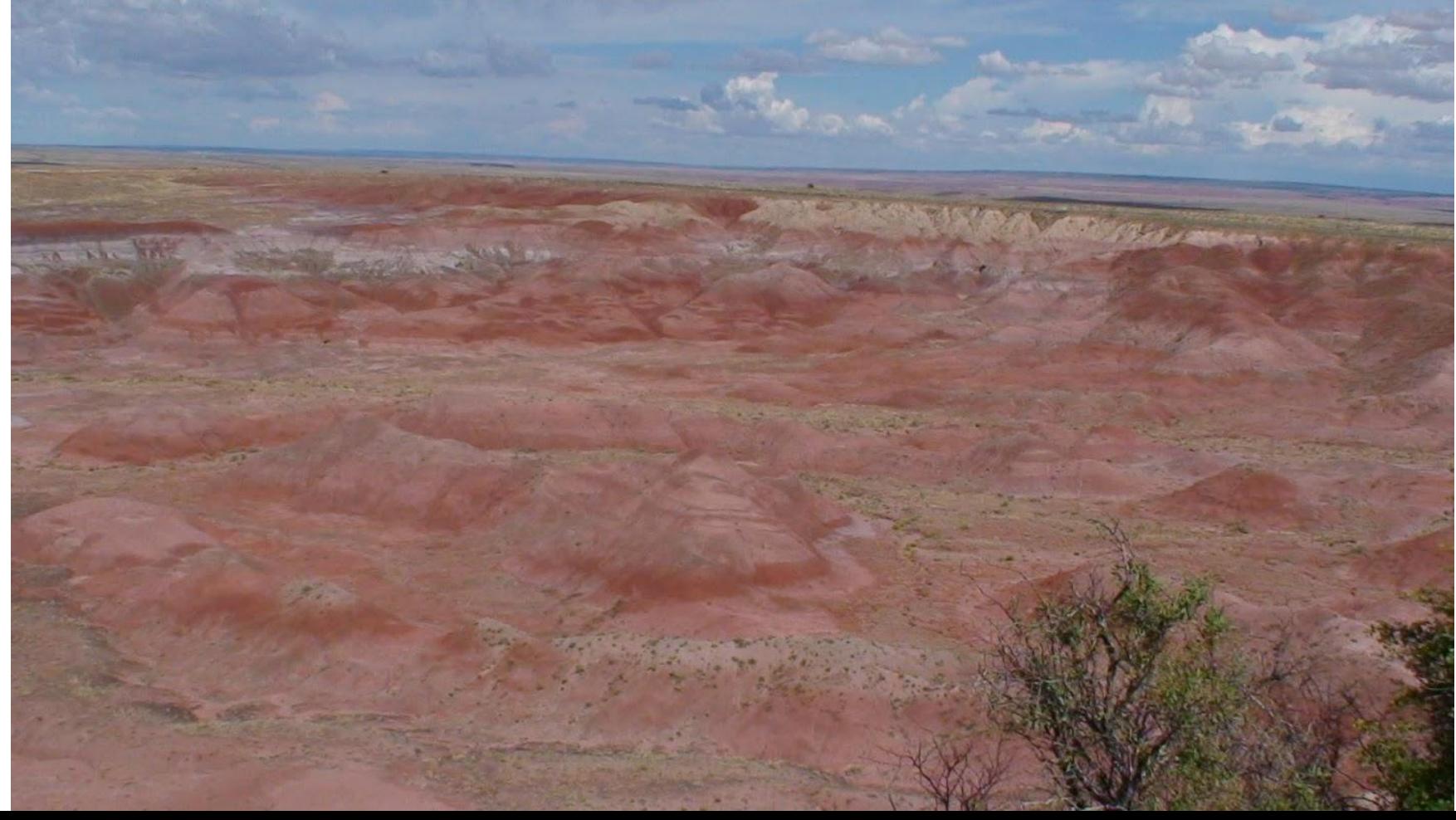

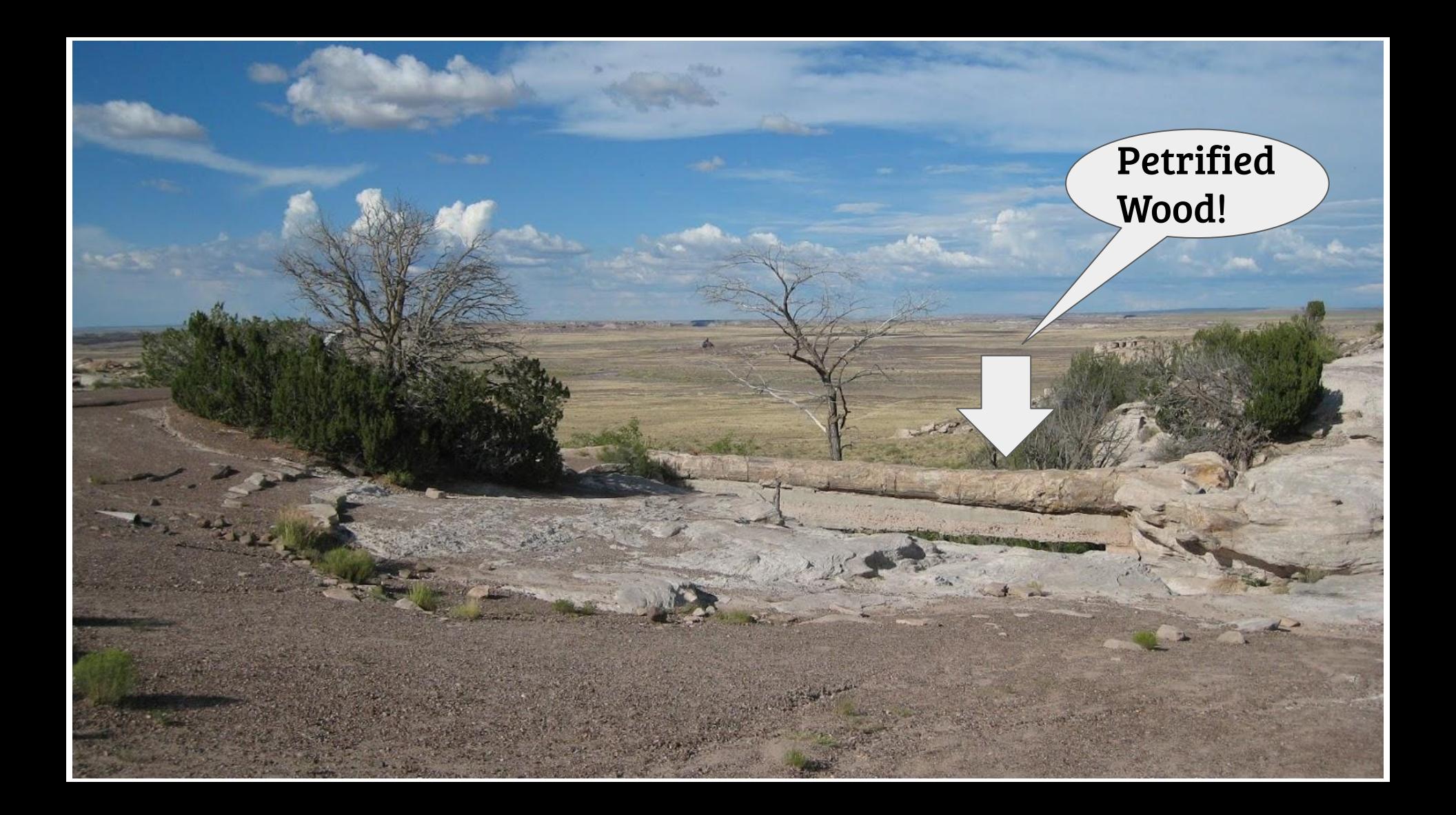

#### Housekeeping: Labs and Grading

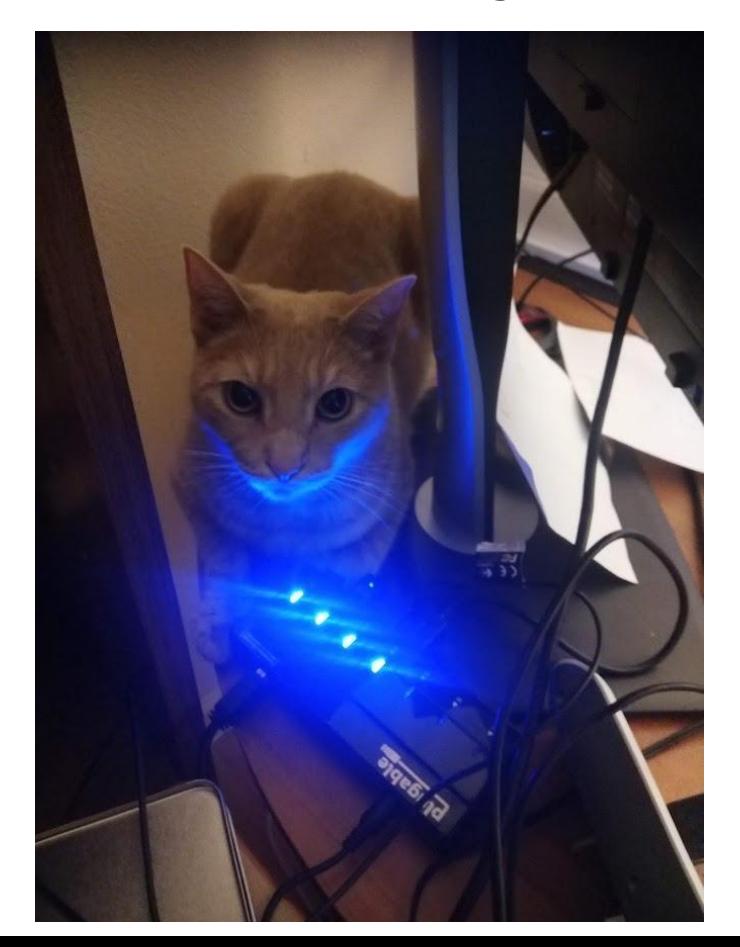

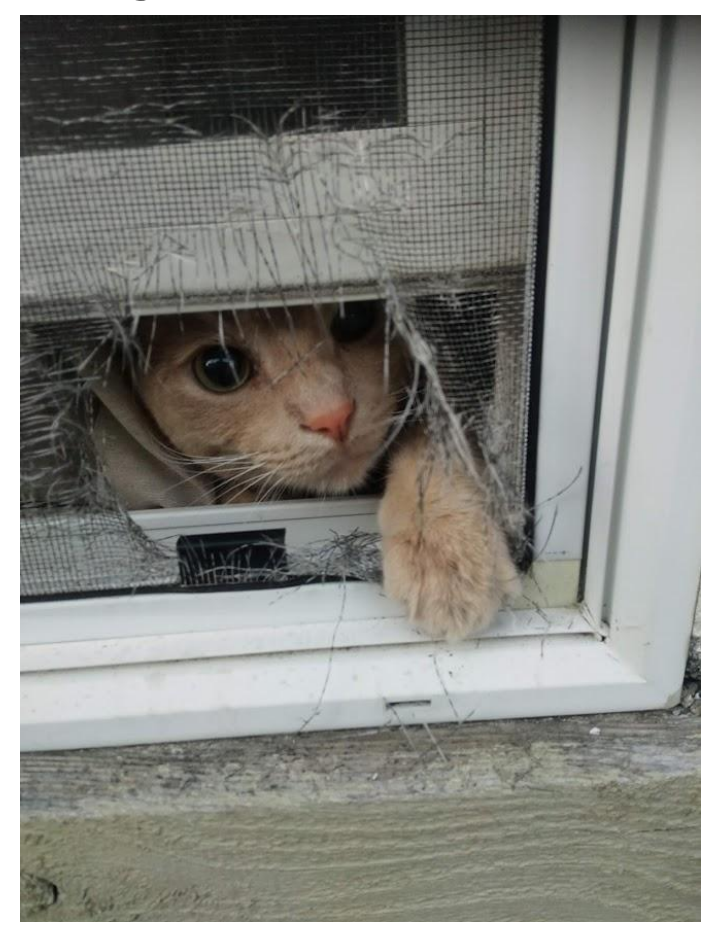

# MapReduce...What is it Good for?

#### MapReduce

Map: K x V *→ {*K' x V'*}*

Reduce K x  $(V)^* \rightarrow K$  x  $(V)^*$ 

#### **MapReduce**

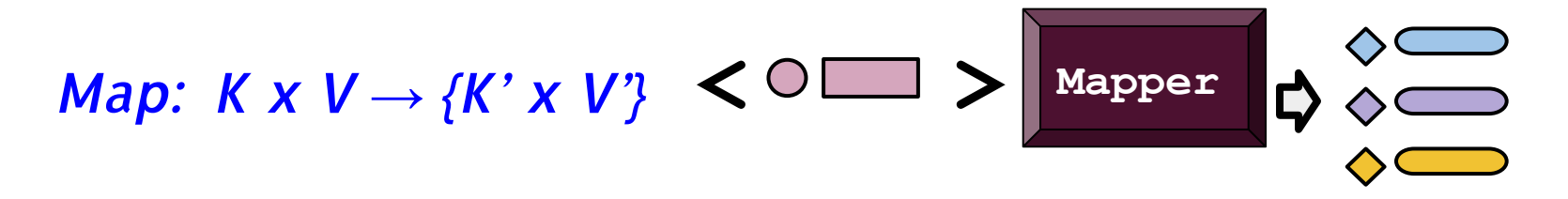

Reduce  $K \times (V)^* \rightarrow K \times (V)^*$ 

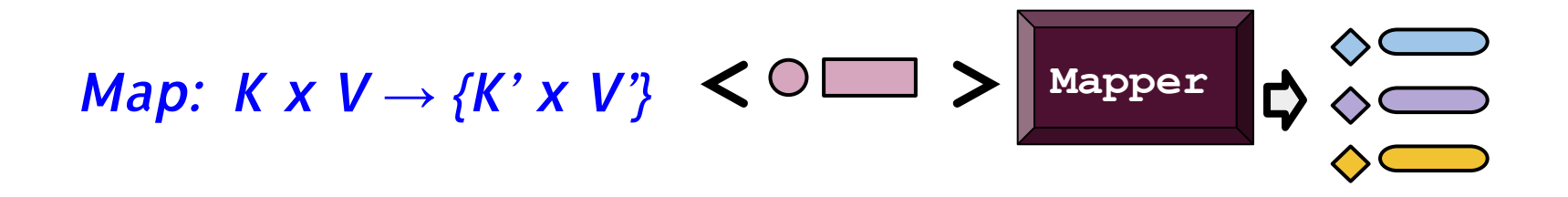

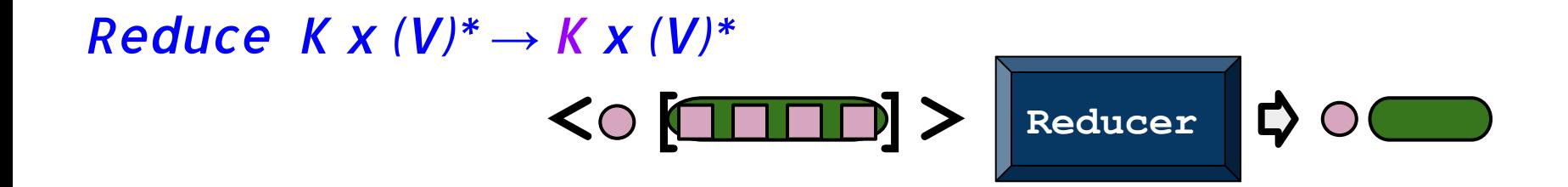

$$
\text{Map: } K \times V \to \{K' \times V'\} \iff \boxed{\text{Mapper}} \leftrightarrow \boxed{\text{Mapper}}
$$

**Record-by-record operations:**

Filter/Selection Projection

Reduce  $K \times (V)^* \rightarrow K \times (V)^*$  $\left| \left\langle \right\rangle \right|$   $\left| \right|$   $\left| \right|$   $\left| \right|$   $\left| \right|$   $\left| \right|$   $\left| \right|$   $\left| \right|$   $\left| \right|$   $\left| \right|$   $\left| \right|$   $\left| \right|$   $\left| \right|$   $\left| \right|$   $\left| \right|$   $\left| \right|$   $\left| \right|$   $\left| \right|$   $\left| \right|$   $\left| \right|$   $\left| \right|$   $\left| \right|$   $\left| \right|$   $\left| \right$ ₿.

$$
\text{Map: } K \times V \to \{K' \times V'\} \iff \boxed{\text{Mapper}} \leftrightarrow \boxed{\text{Mapper}}
$$

**Record-by-record operations:**

Filter/Selection Projection

Reduce  $K \times (V)^* \rightarrow K \times (V)^*$  $\left| \left\langle \right\rangle \right\rangle$   $\left| \right\rangle$   $\left| \right\rangle$   $\left| \right\rangle$   $\left| \right\rangle$   $\left| \right\rangle$  Reducer ₿.

$$
\text{Map: } K \times V \to \{K' \times V'\} \iff \boxed{\text{Mapper}} \leftrightarrow \boxed{\text{Mapper}}
$$

**Record-by-record operations:**

Filter/Selection Projection

Reduce  $K \times (V)^* \rightarrow K \times (V)^*$  $\text{CO}$   $\boxed{\blacksquare \blacksquare \blacksquare}$   $\text{P}$   $\parallel$  Reducer ₿ Aggregation

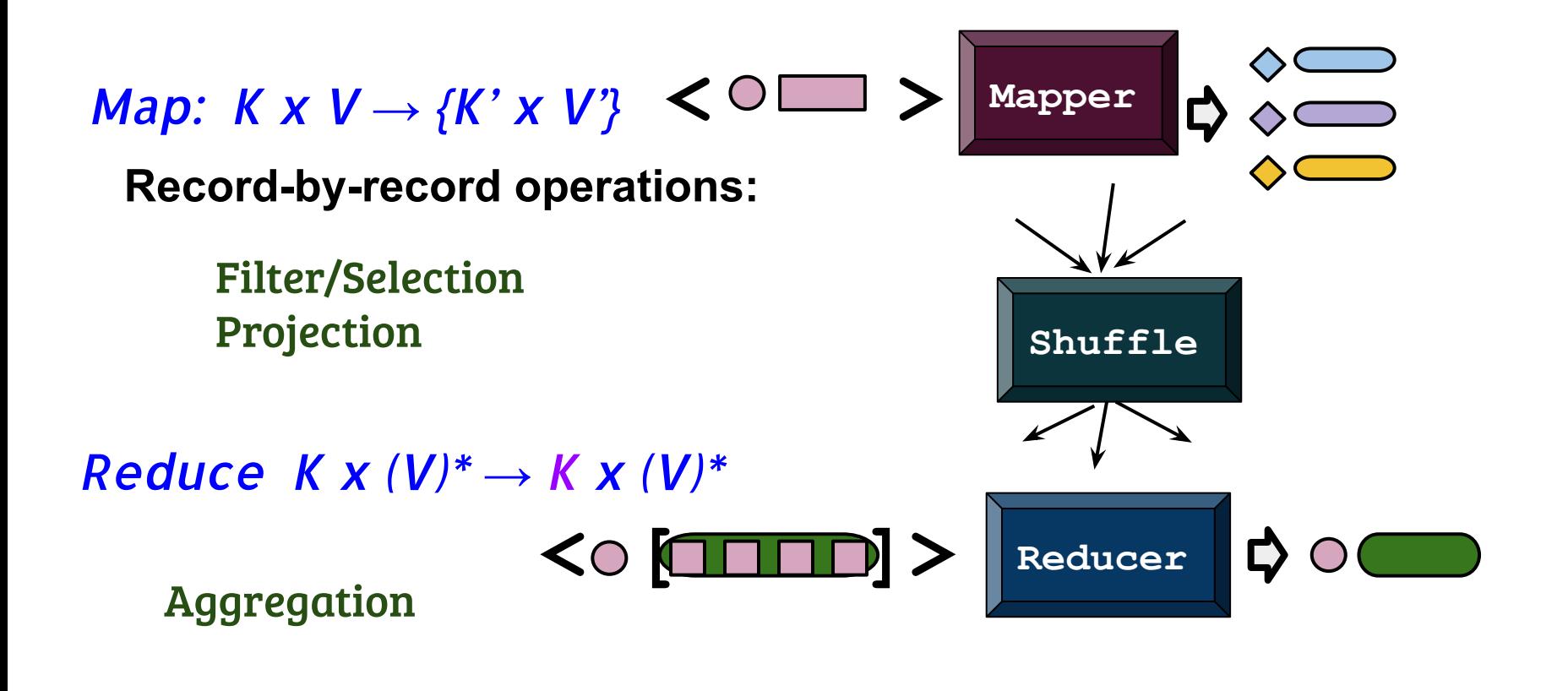

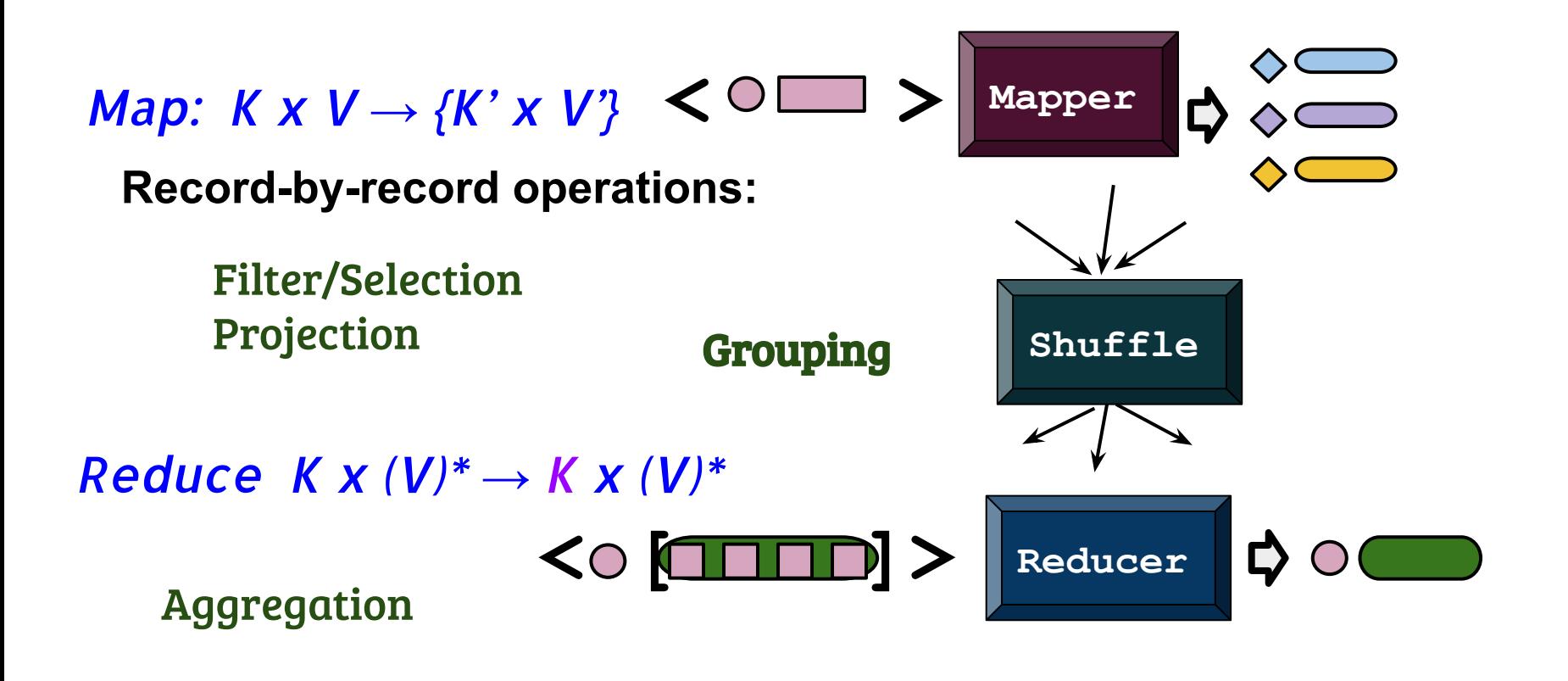

### Data Processing Pipeline

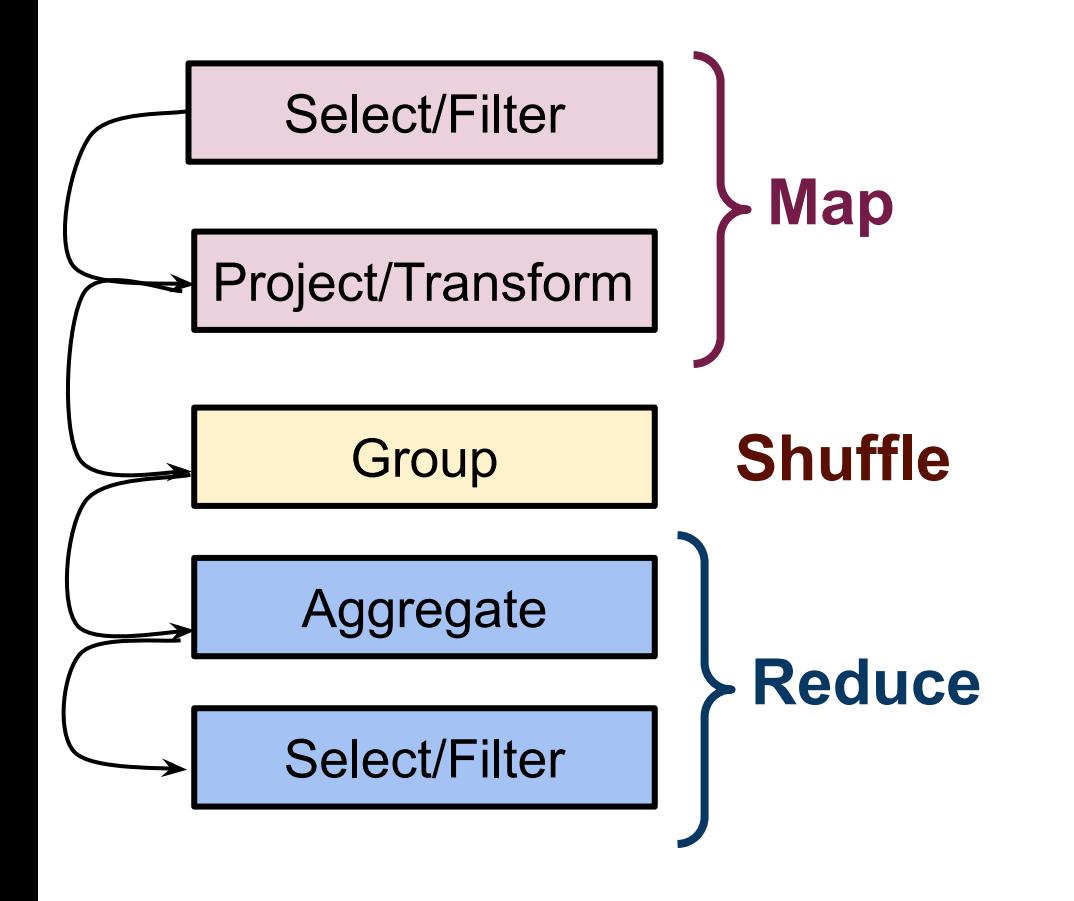

### Data Processing Pipeline

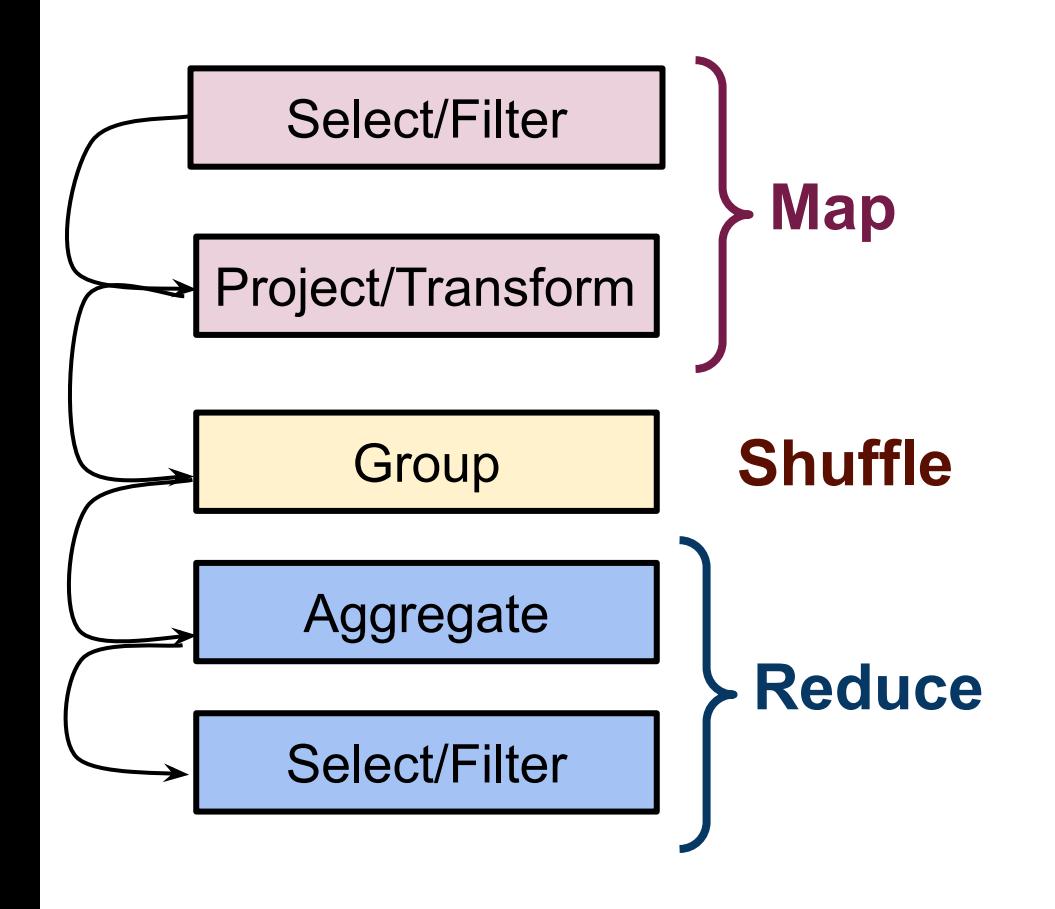

*For each day from April 15 to April 30 find the ratio between the number of daily new deaths and the number of daily new cases.*

*Find all weeks during which the total number of new positive COVID-19 cases in California and Florida exceeded 10,000, and report the largest daily increase in cases for each such week*

### Our First Hadoop Steps Will be on such pipelines

Select/Filter

Project/Transform

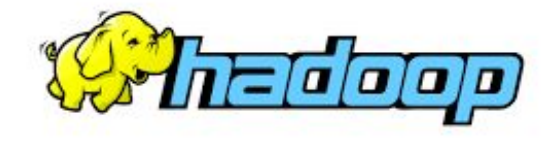

**Group** 

Aggregate

Select/Filter

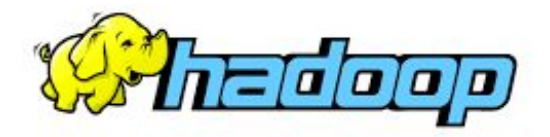

### Resource Manager (YARN)

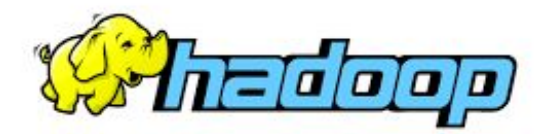

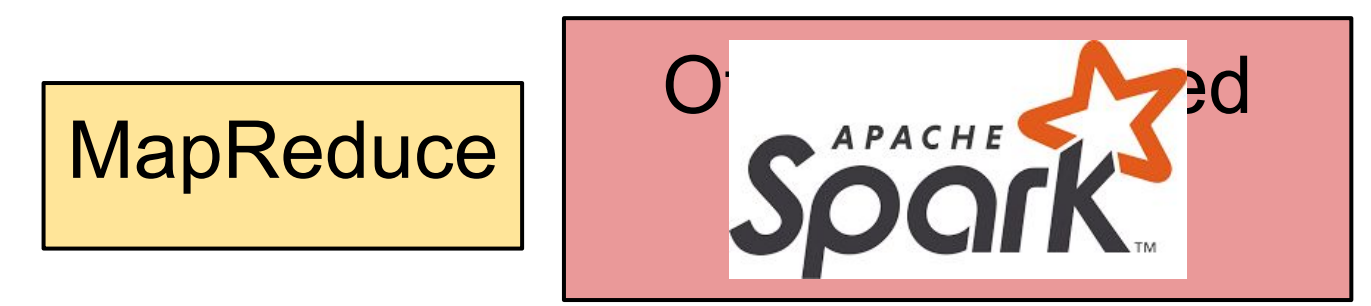

## Resource Manager (YARN)

**(This is a simplified view)**

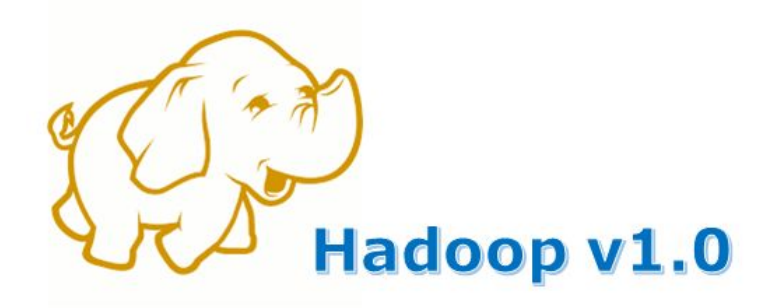

#### **MapReduce**

**Data Processing** & Resource Management

### **HDFS**

**Distributed File Storage** 

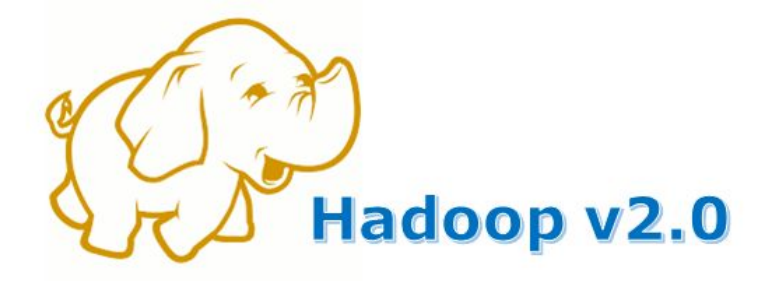

**MapReduce** 

**Other Data Processing Frameworks** 

**YARN** 

**Resource Management** 

**HDFS** 

**Distributed File Storage** 

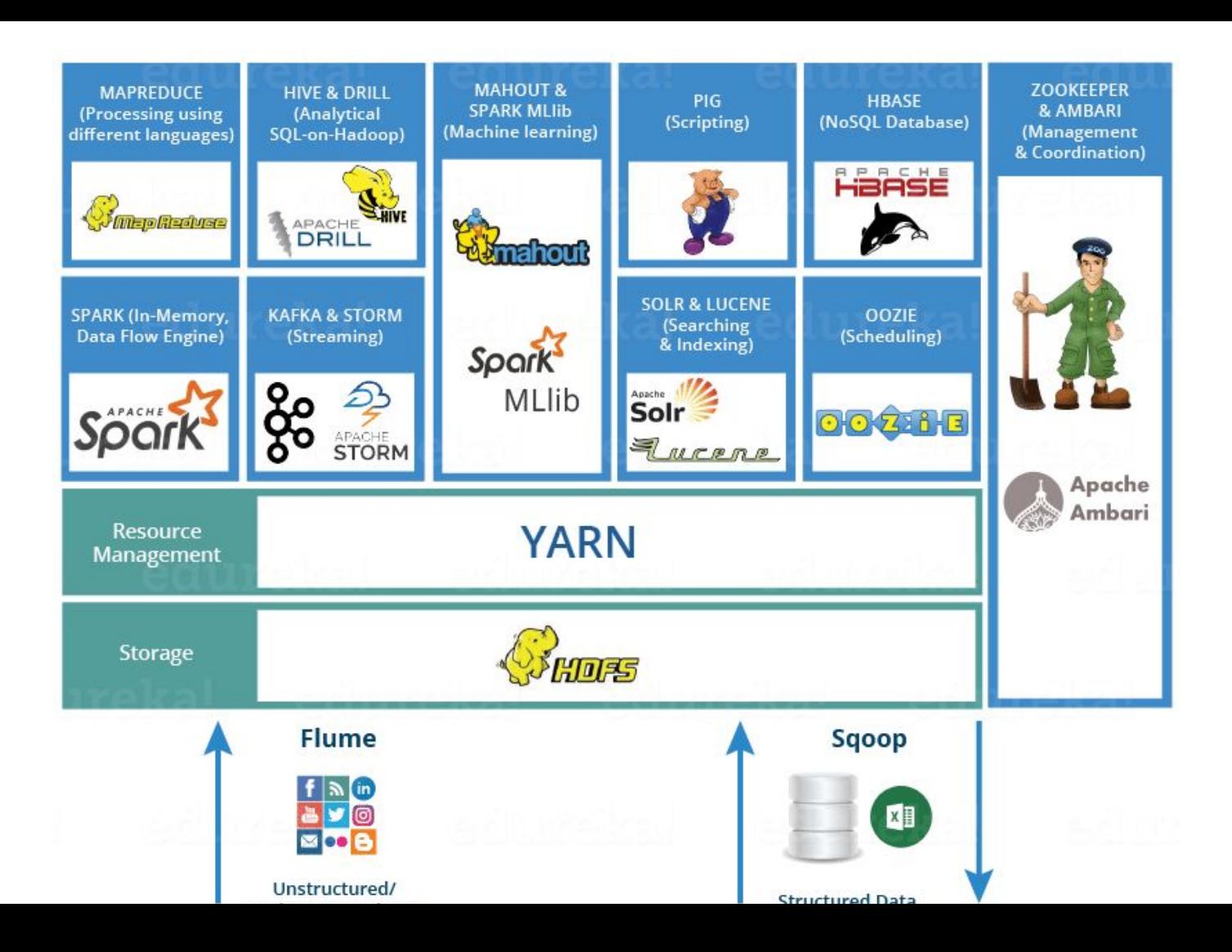

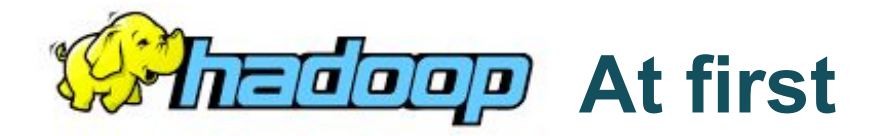

## **MapReduce**

## Resource Manager (YARN)

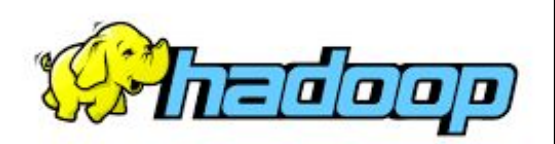

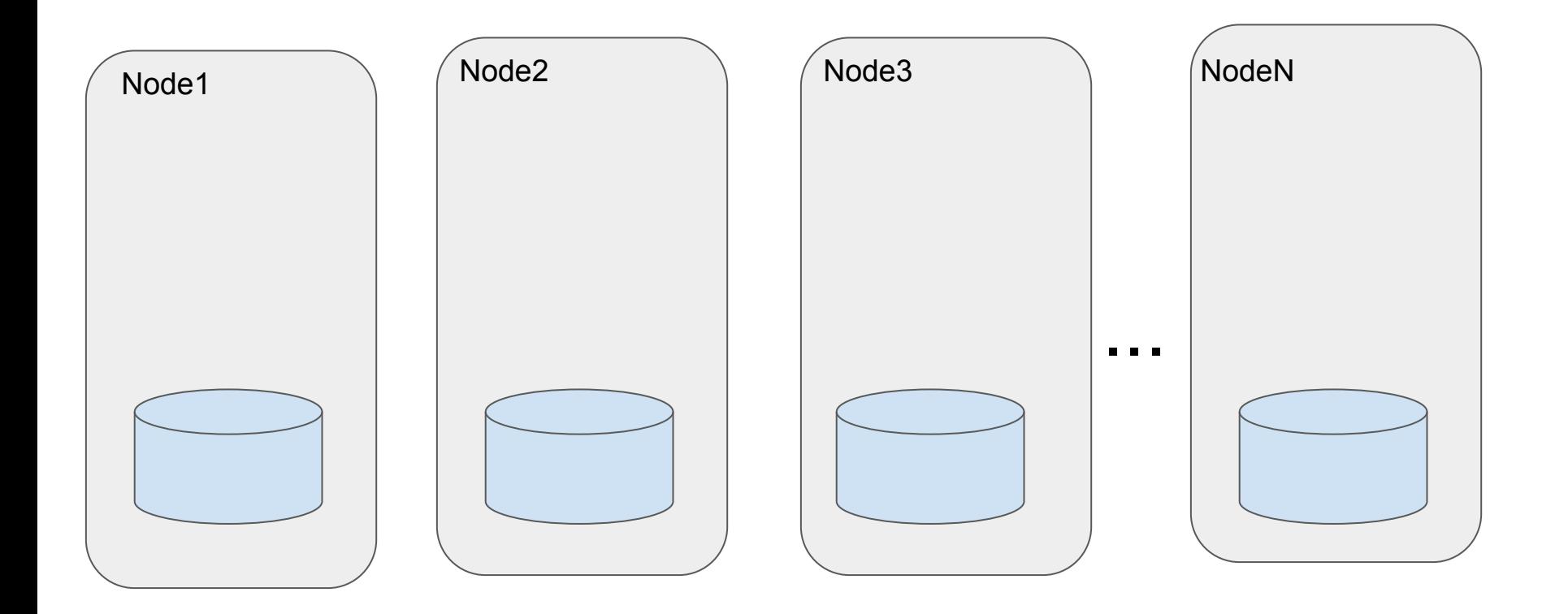

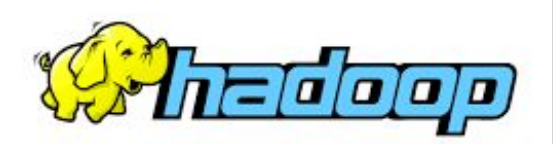

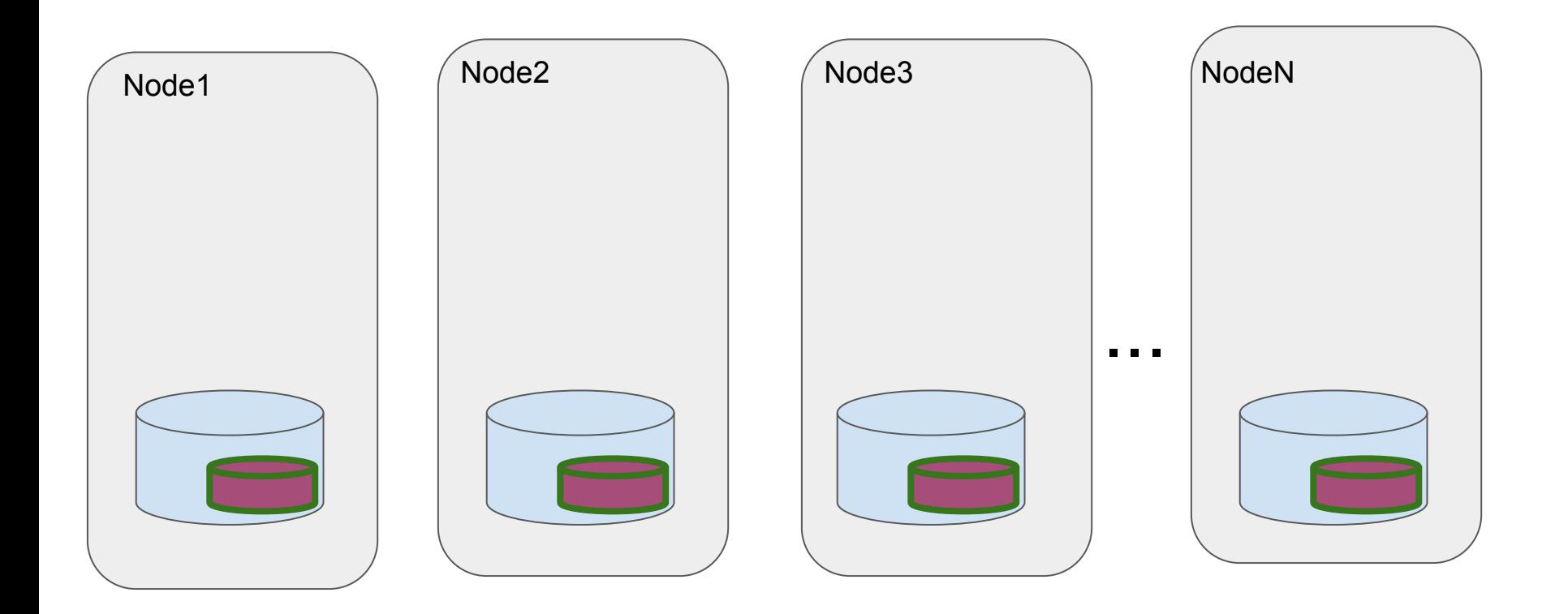

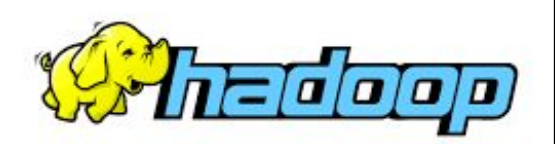

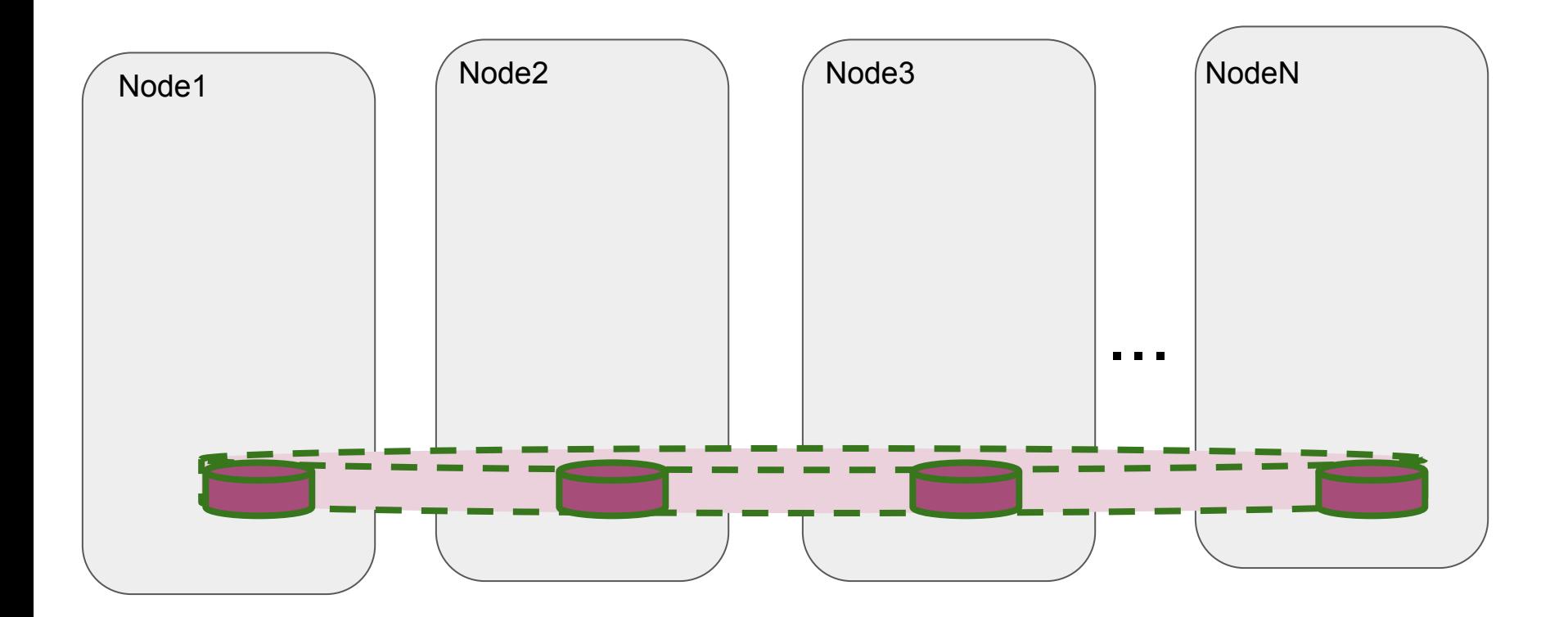

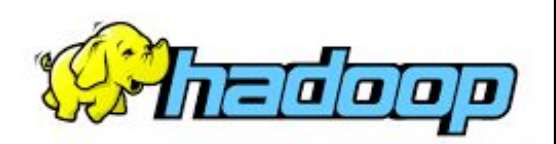

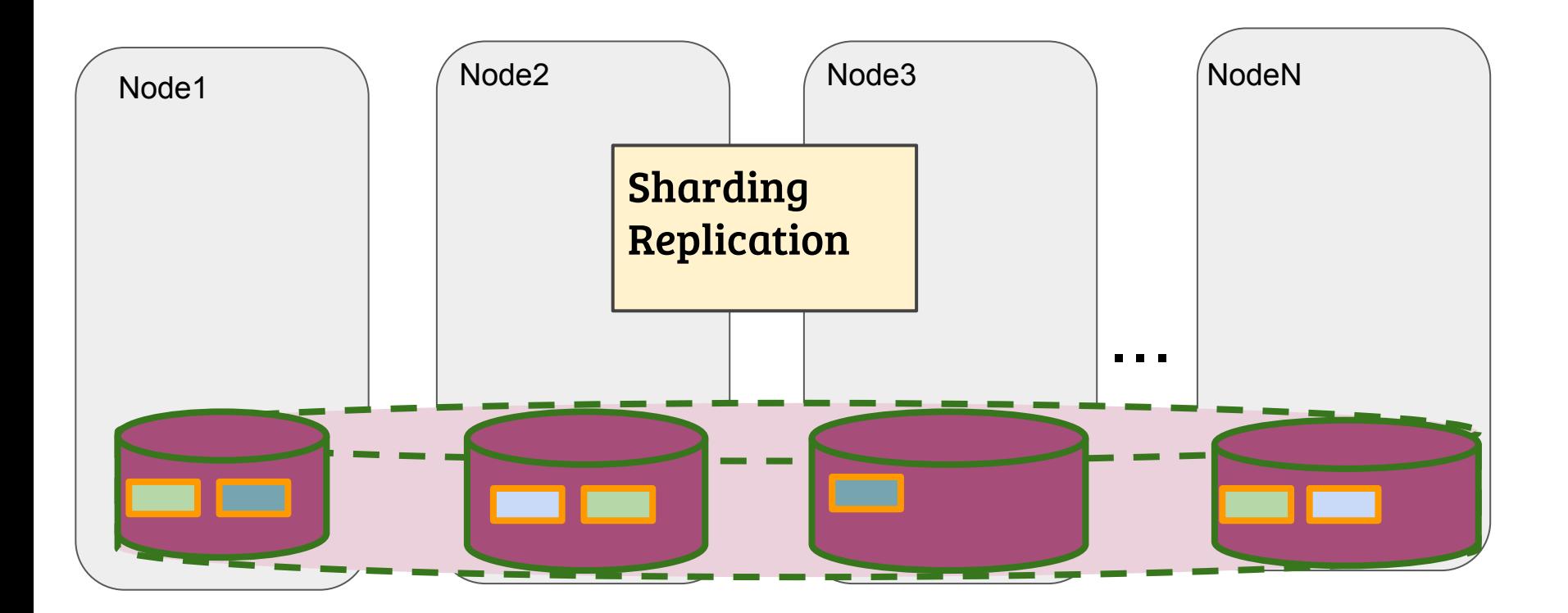

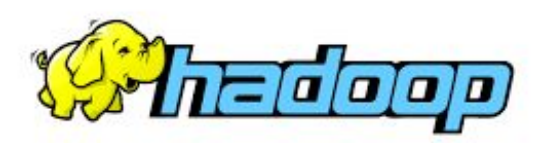

#### Command line interface

#### **\$ hdfs dfs -ls**

**Found 3 items**

- 
- **drwx------ dekhtyar hdfs 0 2020-05-04 04:05 .staging**
- **drwxr-xr-x dekhtyar hdfs 0 2020-05-04 04:05 test**

**drwxr-xr-x - dekhtyar hdfs 0 2020-04-02 12:00 .sparkStaging**

#### hdfs dfs -<command> <parameters>

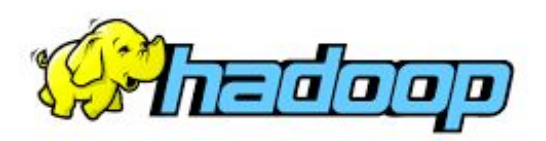

#### Command line interface

#### **\$ hdfs dfs -ls**

**Found 3 items**

- 
- **drwx------ dekhtyar hdfs 0 2020-05-04 04:05 .staging**
- **drwxr-xr-x dekhtyar hdfs 0 2020-05-04 04:05 test**

**drwxr-xr-x - dekhtyar hdfs 0 2020-04-02 12:00 .sparkStaging**

hdfs dfs -<command> <parameters>

#### **See handout for hdfs commands**

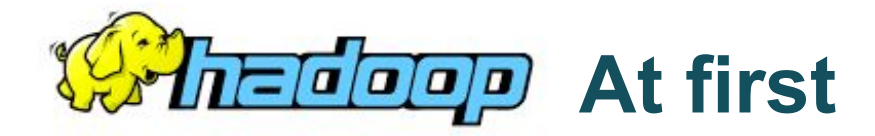

## **MapReduce**

## Resource Manager (YARN)

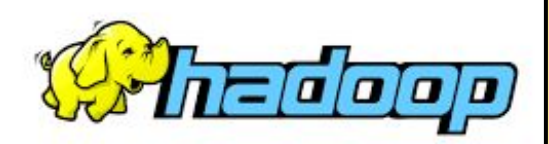

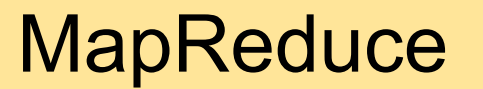

# Today: Java Program DEMO Wednesday: Details **Job runner (main) Mapper Reducer**

#### **Input**